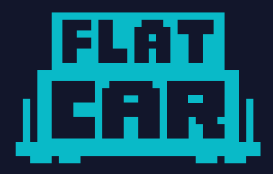

## An overview of Ignition

frOScon - Sankt Augustin, Germany 20<sup>th</sup> of August 2022

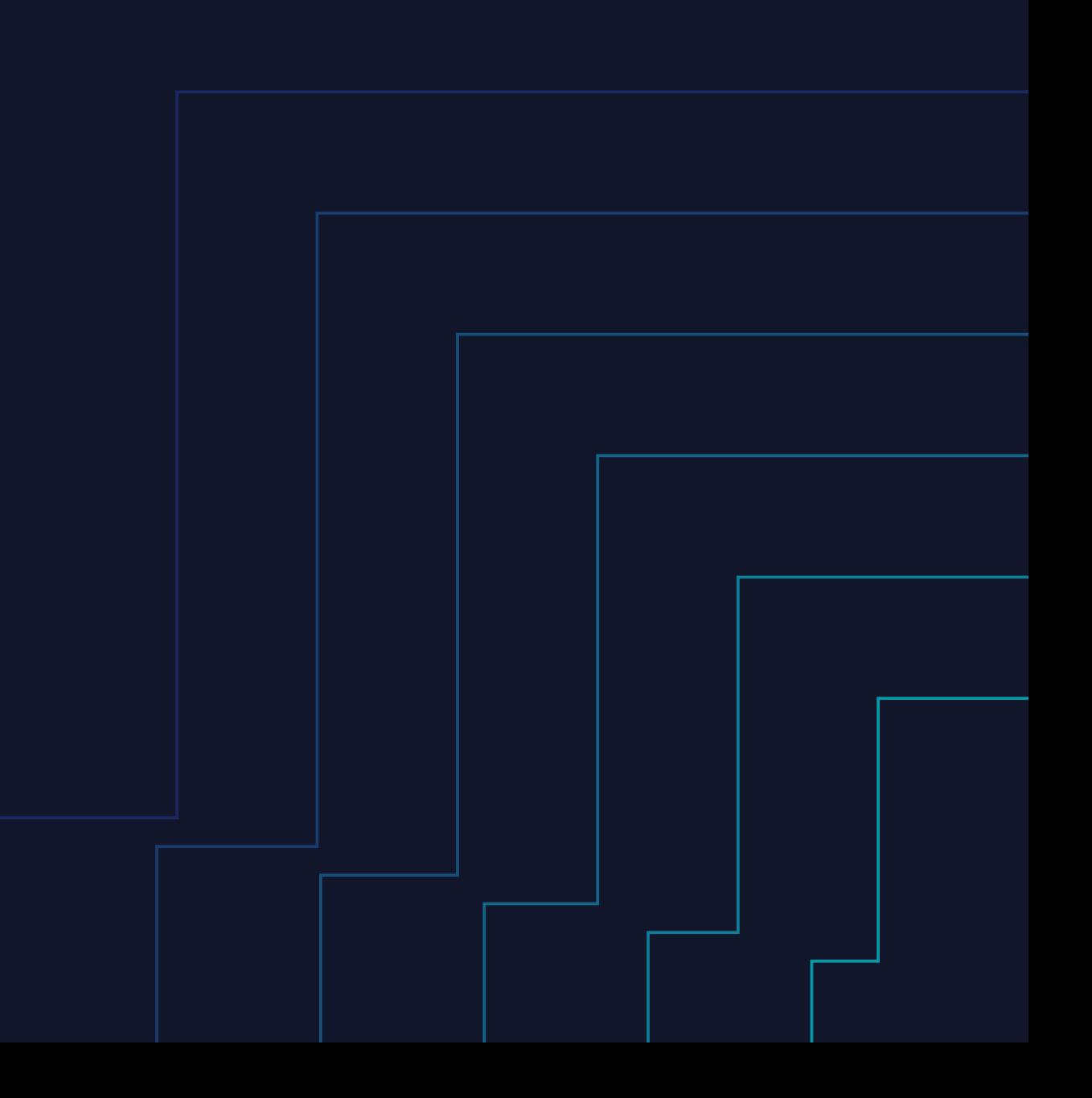

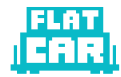

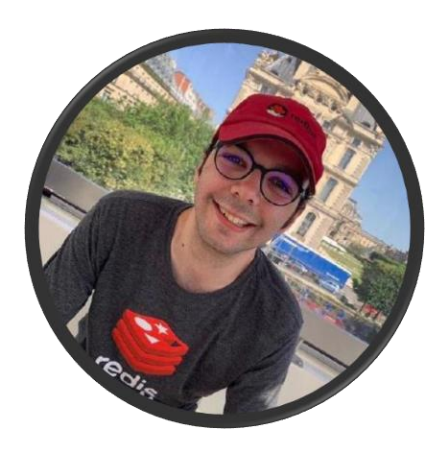

#### Mathieu Tortuyaux (@tormath1)

Software Engineer, Microsoft

Hallo &

#### **Provisioning**

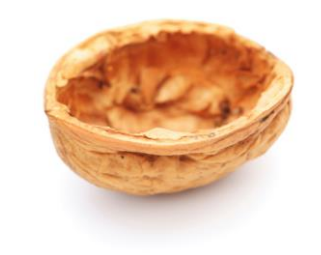

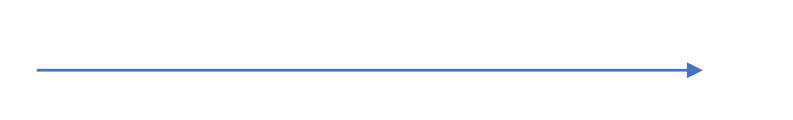

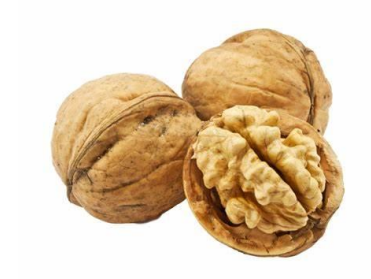

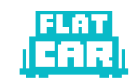

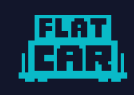

#### **With Ignition, it's declarative**

```
\bullet\bullet\bullet"ignition": {
  "version": "3.3.0"\},
"passwd": {
  "users": [
       "groups": [
        "docker"
       \mathbf{1},
      "name": "caddy",
      "noCreateHome": true
\},
"storage": {
  "files": [
    \left\{ \right."group": \{"name": "caddy"
       \},
      "path": "/src/www/html/brand-logo.svg",
      "user": \{"name": "caddy"
       },
       "contents": {
        "source": "https://www.flatcar.org/media/brand-logo.svg"
      \},
      "mode": 420
    λ,
       "group": \{"name": "caddy"
      \},
      "path": "/srv/www/html/index.html",
      "user": \{"name": "caddy"
      \},
       "contents": {
         "source":
```
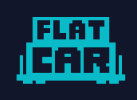

### With Ignition, it's all or nothing

· Boot or die - asciinema

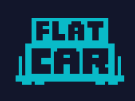

### With Ignition, it runs only once

· Boot once - asciinema

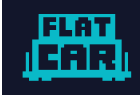

#### **With Ignition, config can be generated**

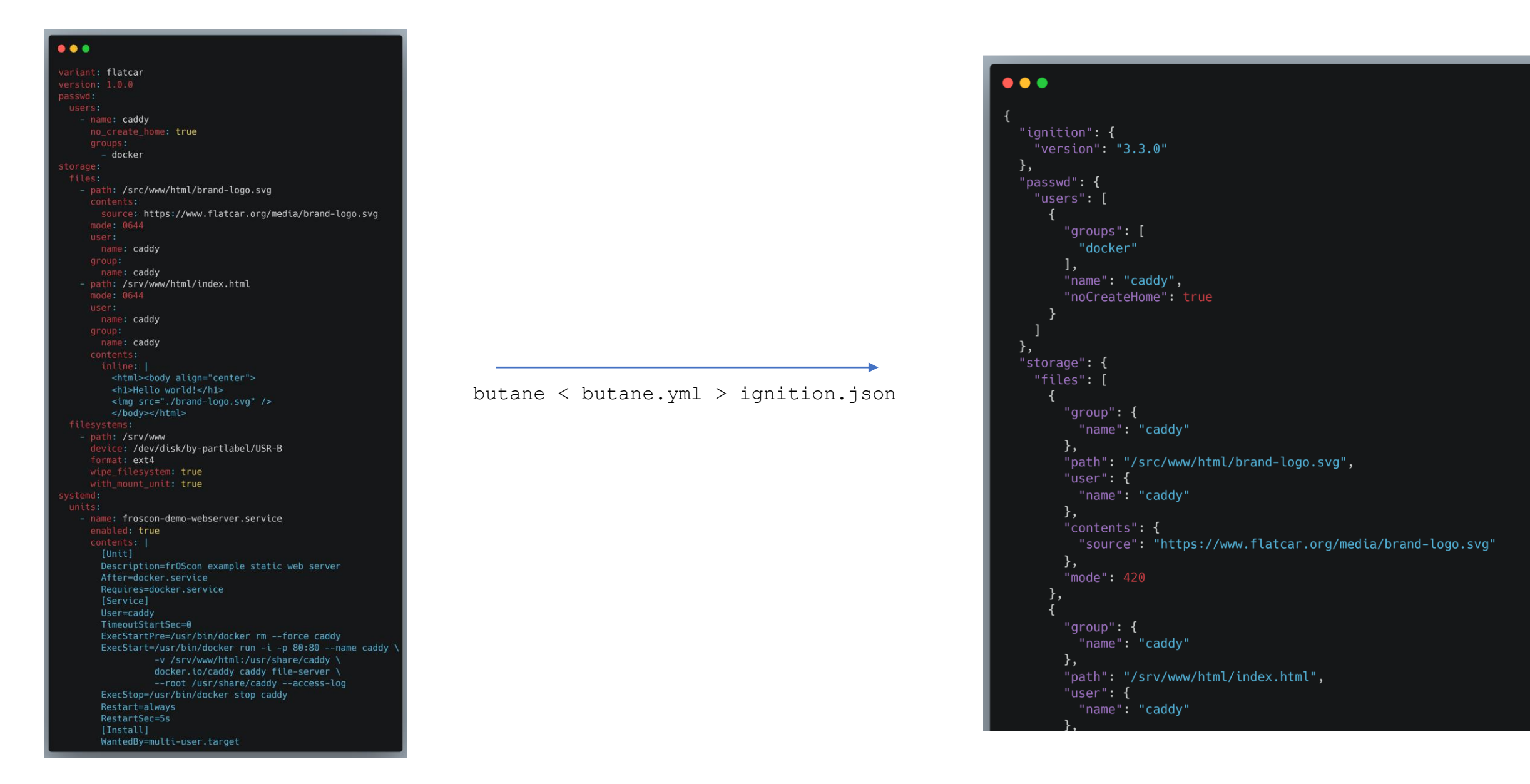

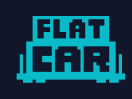

#### **With Ignition, config can be generated**

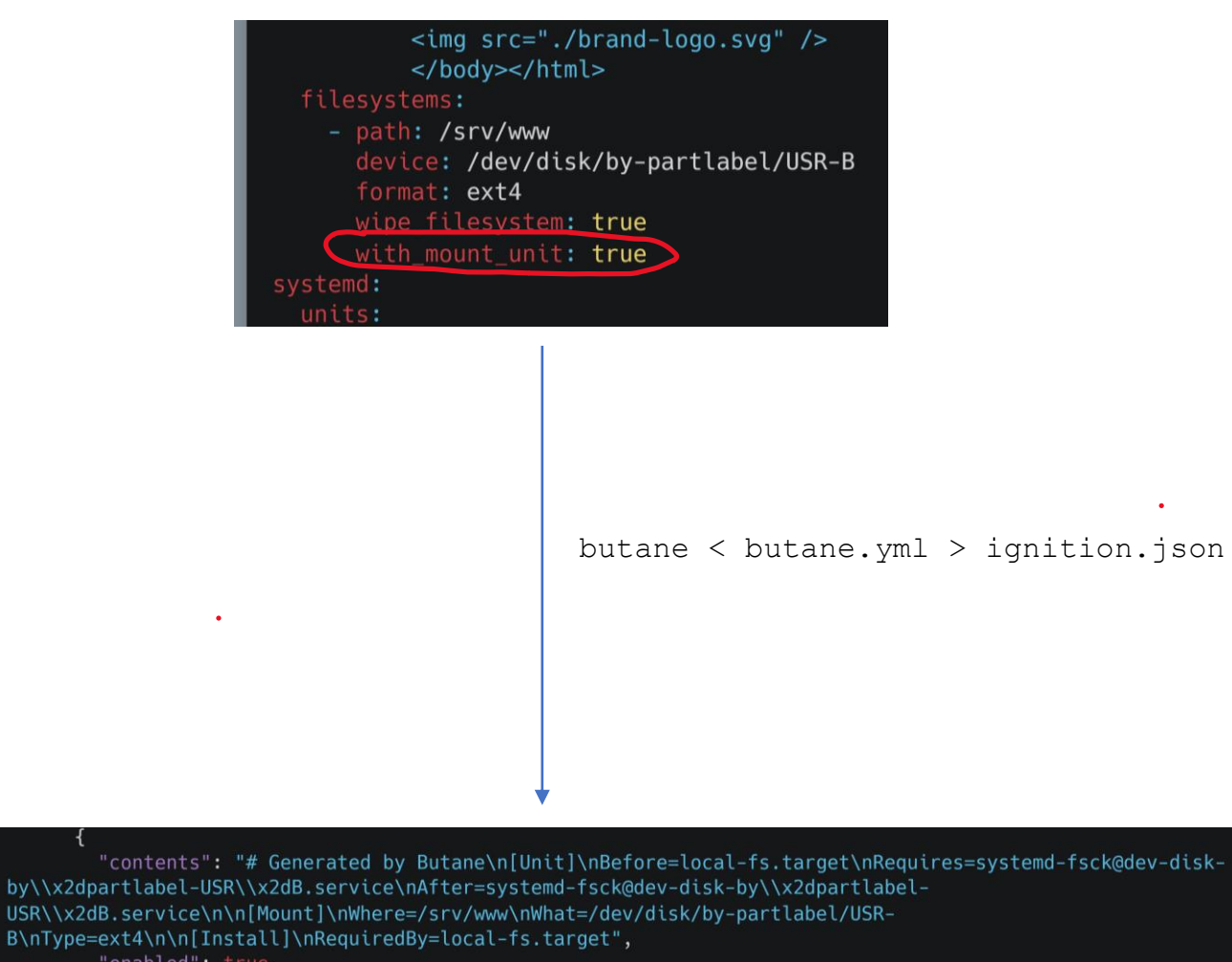

"enabled": true, "name": "srv-www.mount"

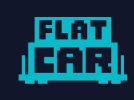

#### **Cool, it works locally – what about cloud infra ?**

- Metadata server
- Kernel command line parameters

#### User data

Pass a script, configuration file, or other data that will be accessible to your applications throughout the lifetime of the virtual machine. Don't use user data for storing your secrets or passwords. Learn more about user data for VMs of

Enable user data

User data \*

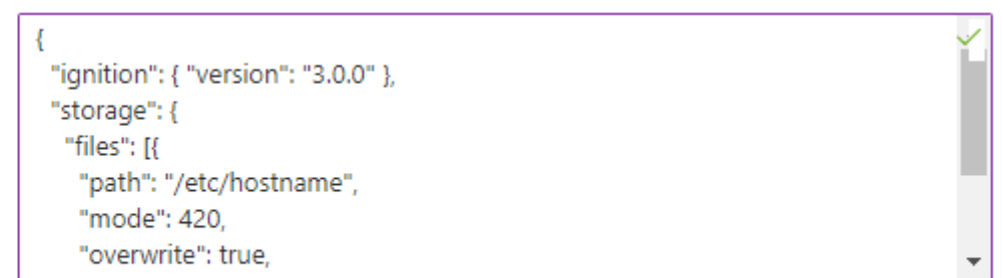

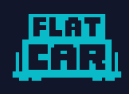

#### **Ignition spec**

• v1

```
• v2.x.y
```

```
• v3.x.y\bullet
```

```
\bullet\bullet\bullet"ignition": {
  "version": "3.3.0""passwa: t
  .<br>"users": [
       "groups": [
         "docker"
       \mathbf{I},
       "name": "caddy",
       "noCreateHome": true
\},
"storage": {
  "files": [
       "group": {
         "name": "caddy"
       },
       "path": "/src/www/html/brand-logo.svg",
       "user": \{"name": "caddy"
       },
       "contents": {
         "source": "https://www.flatcar.org/media/brand-logo.svg"
       },
       "mode": 420
     }, \left\{ \begin{array}{c} 1 \end{array} \right."group": {
         "name": "caddy"
       },
       "path": "/srv/www/html/index.html",
       "user": \{"name": "caddy"
```
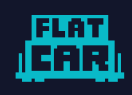

#### **Ignition on Flatcar**

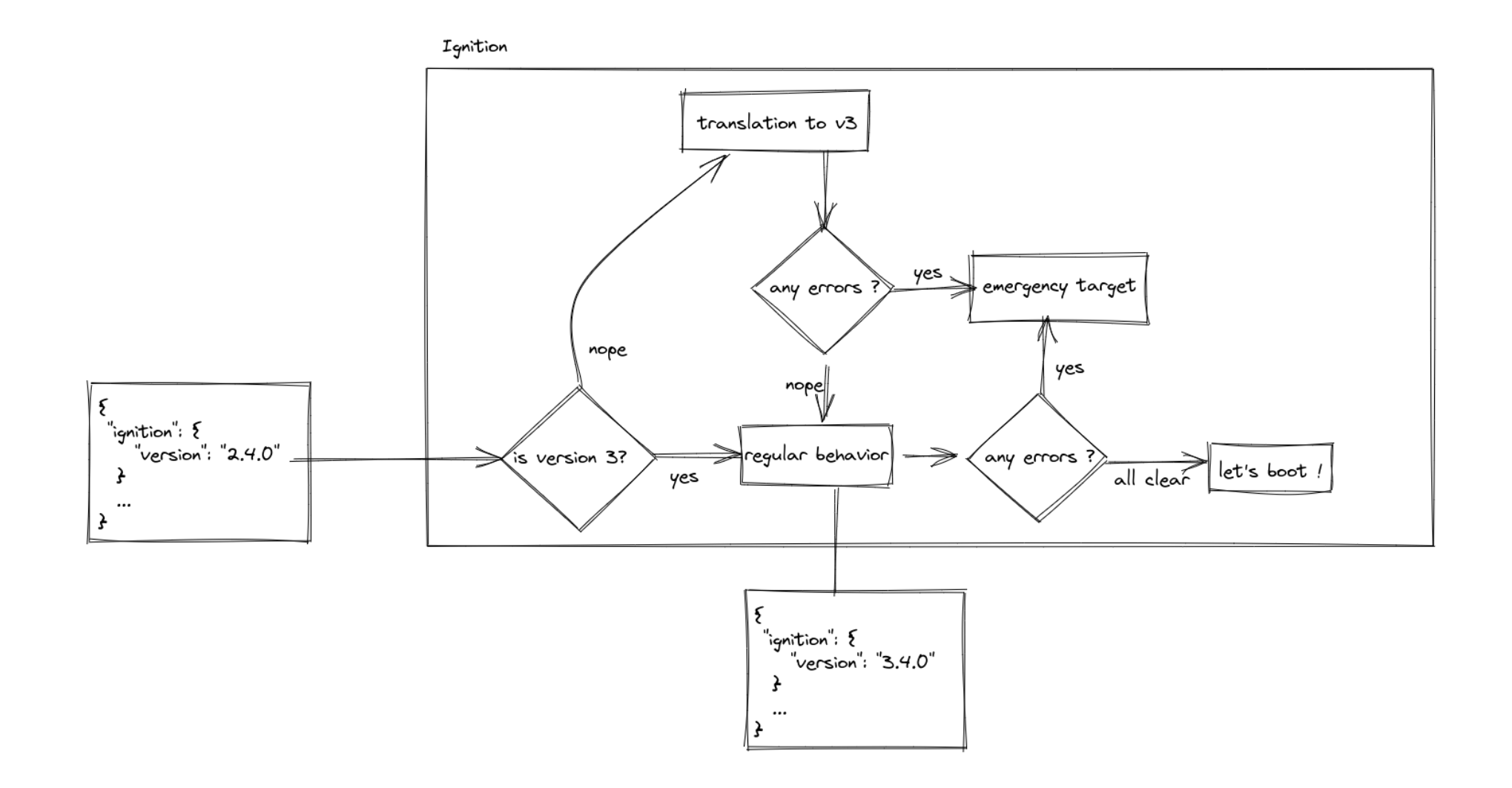

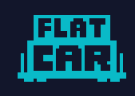

#### **Ignition on Flatcar**

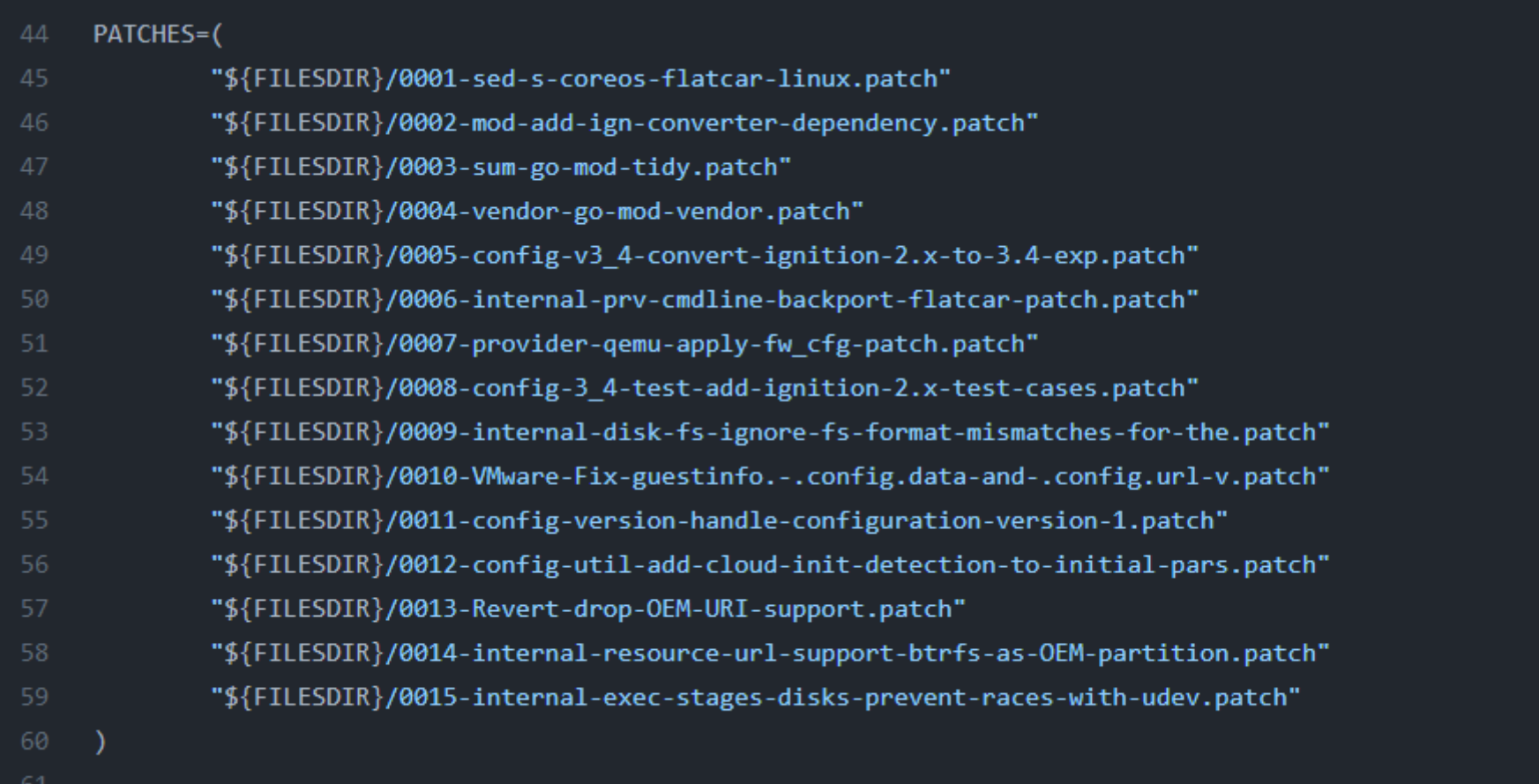

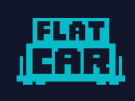

### **Ignition workflow**

- Initramfs
- fetch-offline [-> fetch] [-> kargs] -> disks -> mount -> files

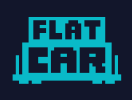

#### **Kudos**

- · @bgilbert
- Fedora CoreOS volks

 $\bullet$ 

• Flatcar Alpha and Beta users

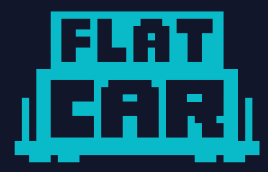

# **Thank you**

**Mathieu Tortuyaux (@tormath1)**

Software Engineer, Microsoft